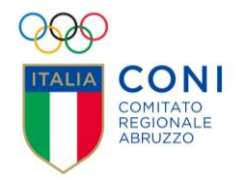

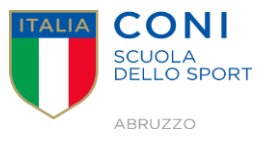

La Scuola Regionale dello Sport d'Abruzzo organizza un seminario sul tema:

# **L'ANALISI DELLA PRESTAZIONE NEGLI SPORT DI SQUADRA: PRINCIPI, METODI ED ESPERIENZE**

## **9 Ottobre 2020 – dalle 16,00 alle 18,00**

CORSO ON-LINE

## **DESCRIZIONE**

L'analisi della prestazione negli sport di squadra sta assumendo un ruolo cruciale sia per migliorare l'efficacia degli atleti e dei team che per studiare le tendenze dello sport del futuro. Il seminario si propone di affrontare principi, metodi ed esperienze pratiche dell'analisi a servizio del miglioramento della performance.

## **DESTINATARI**

Il Seminario è rivolto a tecnici sportivi, preparatori fisici, insegnanti di educazione fisica, laureati in scienze motorie e studenti in scienze motorie.

## **MODALITA DI SVOGIMENTO DEL CORSO**

Il seminario si svolgerà in modalità on line con il supporto dell'applicazione **Microsoft TEAMS EDU**

## *Relatore*

**Francesco Iannucci -** *(Videoanalyst presso Federazione Italiana Rugby – Nazionale Maggiore Femminile)*

## **Programma**

- Ore 15,45 Attivazione piattaforma partecipanti
- Ore 16,00 Saluto del Presidente, Enzo Imbastaro
	- Saluto del Direttore, Claudio Robazza

Ore 16,10 **Francesco Iannucci** –**L'analisi della prestazione negli sport di squadra: principi, metodi ed esperienze**

- Ore 17,45 Question time
- Ore 18,00 Chiusura lavori

# **MODALITÀ DI ISCRIZIONE**

Le domande di iscrizione dovranno essere compilate preferibilmente entro **il 5 ottobre 2020**  fino al completamento dei posti a disposizione (250 partecipanti) - sul sito del Coni Abruzzo, all'indirizzo:<http://abruzzo.coni.it/abruzzo/scuola-regionale/corsi.html> La partecipazione è gratuita.

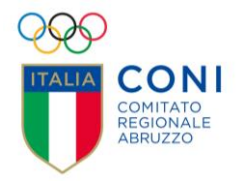

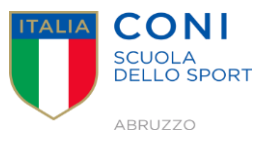

#### **Istruzioni per la connessione a TEAMS EDU**

Una volta effettuata l'iscrizione al corso di Formazione online sul sito del CONI Abruzzo riceverete una mail di "Invito al Corso" attraverso l'applicazione TEAMS di Microsoft.

Successivamente, per partecipare, vi sarà inviata apposita mail e sarà sufficiente cliccare sul link "Partecipa alla riunione di Microsoft Teams" (ovvero il Seminario **L'analisi della prestazione negli sport di squadra: principi, metodi ed esperienze**).

Vi verrà chiesto di inserire il vostro nome e cognome. Questi dati saranno utilizzati per realizzare l'attestato di partecipazione.

Appena cliccato sul link, il sistema potrebbe mostrare due indicazioni:

- Scarica l'app oppure Partecipa sul Web andando al seguente indirizzo: teams.office.com - Apri Microsoft Teams se l'app Teams è già installata.

L'app è consigliabile per una migliore esperienza ma non è obbligatoria. Prima di cliccare su Partecipa ora, accertarsi che webcam e microfono siano ATTIVI.

I partecipanti al Corso possono utilizzare varie funzionalità cliccando sui pulsanti della barra degli strumenti che appare durante la riunione:

 $\mathbf{r}$ 

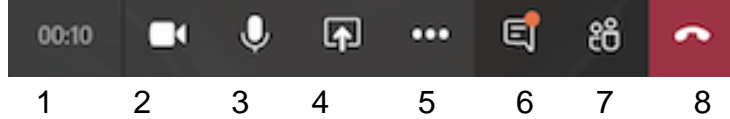

1.Visualizzare la durata della riunione

- 2. Attivare / disattivare la telecamera;
- 3. Attivare / disattivare il microfono;
- 4. Condividere con i partecipanti lo schermo del proprio computer (ad esempio per mostrare una presentazione in PowerPoint/Pdf/Word etc);
- 5. Varie funzionalità non fondamentali durante il seminario
- 6. Mostrare / nascondere la chat per scrivere o ricevere risposte dagli altri partecipanti
- 7. Mostrare / nascondere i partecipanti alla riunione
- 8. Disconnettersi dalla riunione

#### **Note tecniche**

- Per un migliore utilizzo della piattaforma si consiglia di utilizzare un computer portatile o fisso, dotato di videocamera, microfono e audio.

- Accertarsi di avere una connettività stabile ed efficiente

- Durante il corso è consigliato tenere il microfono e la videocamera spenti, aprendoli sono in caso di domande o interventi.

- Se non si utilizza l'app Teams è consigliabile utilizzare Teams via web su browser Chrome.